# PATRON LOADER INTERFACE

NEW DAILY AUTOMATED UPDATES

BY ALAN RYKHUS

 $\bigcirc$ 

#### ODIN IS MOVING TO DAILY PLIF LOADS

- There are 2 separate sources for the data
- 1. Student Data
	- Daily loads when registering and dropping classes
	- Weekly loads when updating addresses
- 2. Faculty and Staff Data
	- We are still working on the details for this.

### STUDENT DATA

#### 1. Daily Feeds

- Triggered when a student enrolls for classes or drops all of their classes
- The student's address is included in the daily file

#### 2. Week End Feed

- These are address updates
- Sent when a student updates their address information during the week

#### FACULTY AND STAFF

• These files come from a separate source

- We have gotten some files
- The format of the files is fine
- We are only given the Campus address
	- We are still working on this.

#### THE NITTY GRITTY DETAILS

Match point is the EMPLID If the EMPLID is found, the record is updated If the EMPLID is not found, a new patron is created

#### WHEN A PATRON IS NOT FOUND IN THE DATABASE

This one is easy, we create a new patron

- Record has a NDU\_HOME\_TECH
	- This is used to determine the ADM to get the patron's defaults (more in a bit)
- Z303 Patron record created
- Z304 Address record created
- Z305 ADM level, Aleph level, and if enrolled elsewhere, that ADM too
- Z308 IDs are created

#### WHEN THE PATRON IS FOUND IN THE DATABASE

• What is checked ?

• The Z303\_HOME\_LIBRARY

• The Z304 Type 02 Address

The Local Mailing Address

• The Z305\_EXPIRY\_DATE

#### WHEN THE PATRON IS FOUND IN THE DATABASE

• What is Created if they do not Exist?

- Z304 Type 02 Local Mailing Address
- Z305 Local Privileges
- What is Updated if it Exists?
	- Z304 Type 02 Local Mailing Address
	- Z305 Local Privileges

### WHEN THE PATRON IS FOUND IN THE DATABASE

- What is logged ?
	- Z303\_HOME\_LIBRARY
	- If the NDU\_HOME\_TECH does not match
- •Would you like anything else checked and logged?

! 1 2 3 4 5 6 7 8 9 10 !!!!!!!-!!!!-!!-!!-!!!!-!!!!-!!!!-!!!!-!!!!-!!!!!!!!!!!! STUDENT 01 RE 1227 0527 0819 0996 0050 NDV-STUDENT STUDENT UGRD 01 ST 1227 0527 0819 0996 0050 NDV-STUDENT FACULTY 16 FA 1227 0527 0819 0996 0050 NDV-FACULTY STAFF 26 FA 1227 0527 0819 0996 0050 NDV-FACULTY

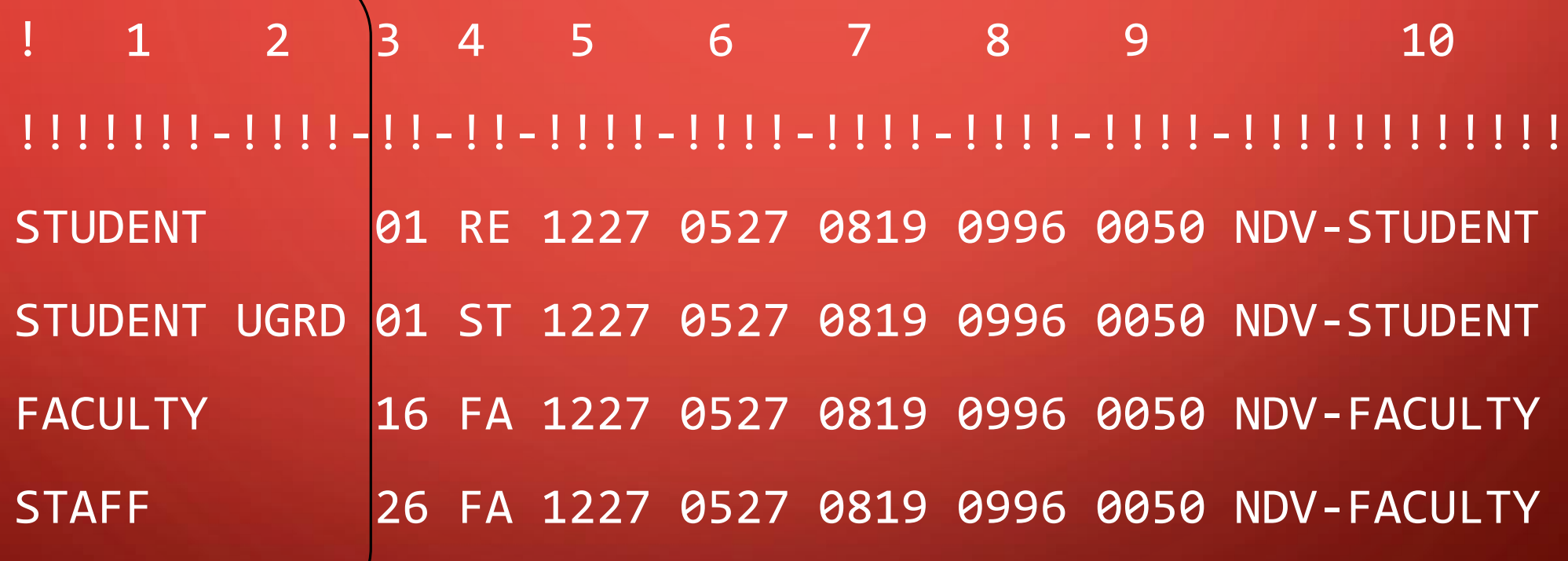

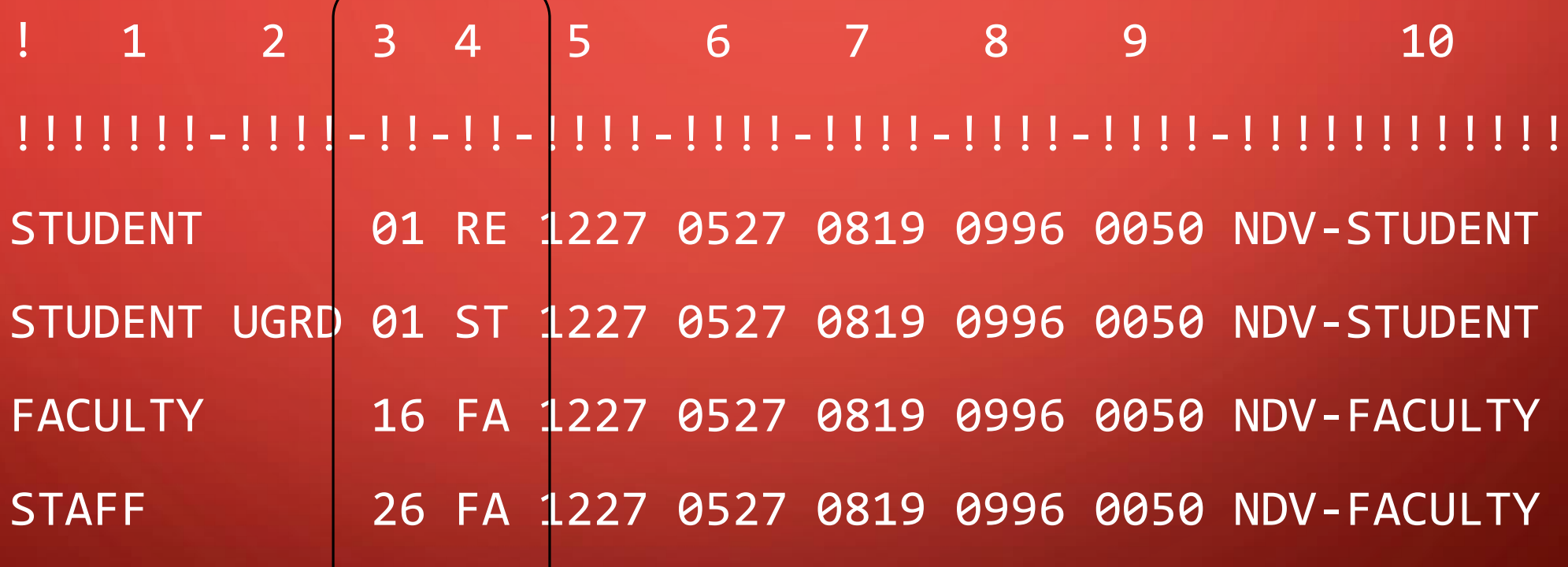

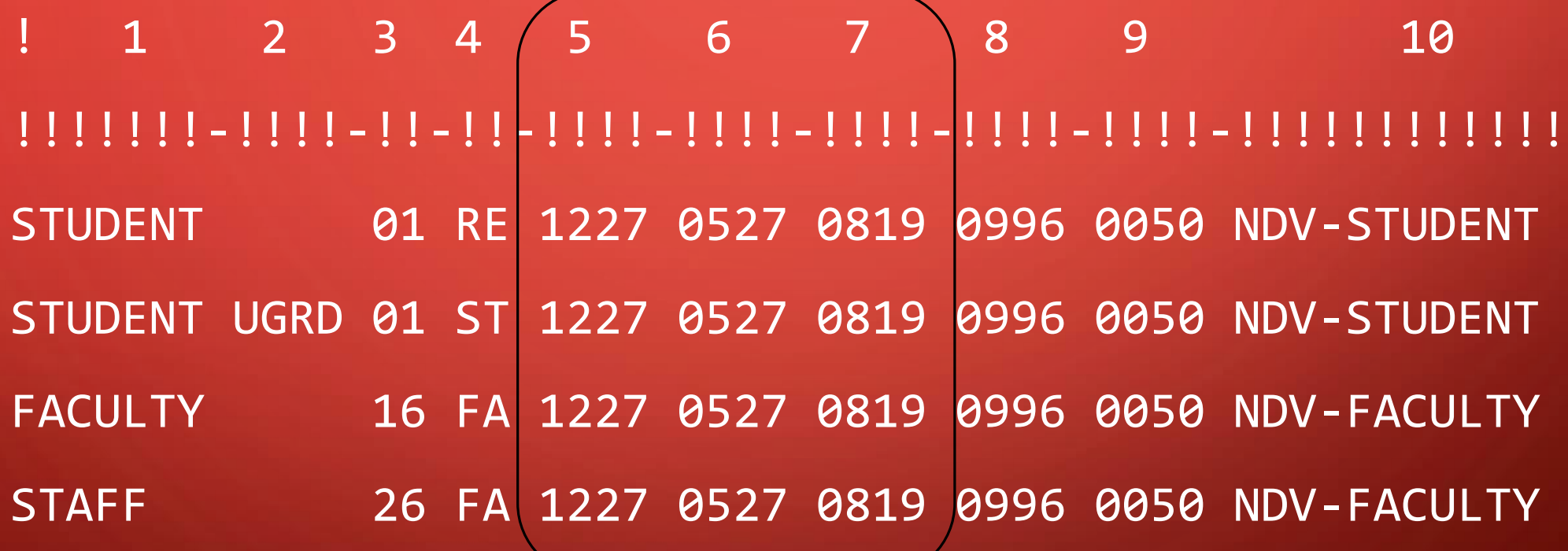

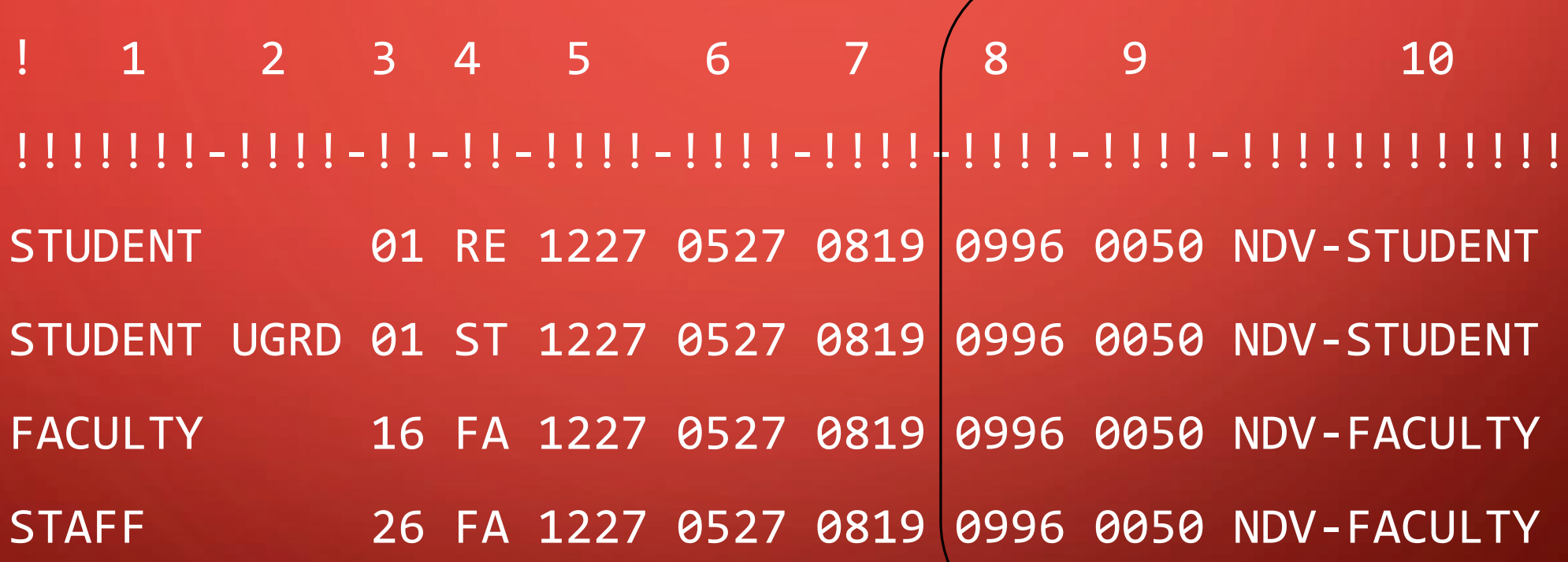

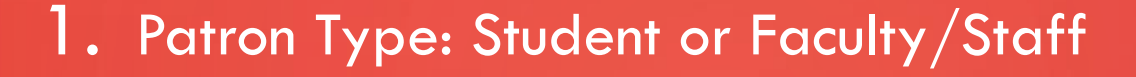

2. Academic Career

- 3. Patron Status (Aleph)
- 4. Patron Type (Aleph)
- 5. Fall Expiry Date (MMDD)
- 6. Spring Expiry Date (MMDD)
- 7. Summer Expiry Date (MMDD)
- 8. ILL Total Limit
- 9. ILL Active Limit
- 10. Patron Profile

#### ADDRESS PRIORITY

- 1. Faculty/Staff Only given the CAMP Address
- 2. Students
	- Address: BILL, CAMP, DORM, HOME, MAIL, OTH, PERM, PRT
	- Email: BUSN, CAMP, HOME
	- Phone: BUSN, CAMP, CELL, DORM, HOME, OTR, PGR1, PRT, WCEL, WORK
- 3. Currently using the following order
	- Address: DORM, HOME, PERM, PRT
	- Email: CAMP, HOME, BUSN
	- Phone: CELL, DORM, HOME, PERM, PRT

#### LOGS

• 2 or 3 logs are created for each ADM as printouts 1. p\_file\_20\_output – batch log file from p\_file\_20 run Sometimes contains errors – I review this log file daily 2. plif\_output – report from p\_file\_20 Report from p\_file\_20 detailing what patrons were updated 3. plif\_error\_log – log file created by script pre-processing patrons

Lists your patron that have the wrong home library

## QUESTIONS AND INPUT

Thank you

Al